## **Download Photoshop 2021 License Key For PC 2022**

Installing Adobe Photoshop is easy and can be done in a few simple steps. First, go to Adobe's website and select the version of Photoshop that you want to install. Once you have the download, open the file and follow the on-screen instructions. Once the installation is complete, you need to crack Adobe Photoshop. To do this, you need to download a crack for the version of Photoshop you want to use. Once you have the crack, open the file and follow the instructions to apply the crack. After the crack is applied, you can start using Adobe Photoshop. Be sure to back up your files since cracking software can be risky. With these simple steps, you can install and crack Adobe Photoshop.

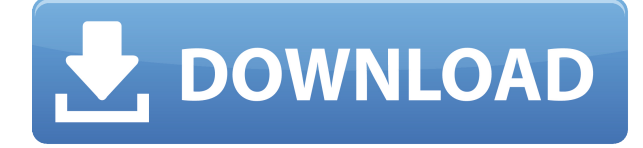

Adobe Capture contains functions that seem to have been salvaged from earlier and discontinued applications, a ClearType correction, and a few advanced functions such as cropping, auto exposure, and sharpening of an image. The interface is very simple, and the results look as if they were done on film (the effect is similar to actual film). It's a great freeware tool for beginning photographers and pros interested in Christmas, wedding, portrait and reportage photography. However, its lack of solid features and simple performance can discourage any serious user interested in fine detail and exposure. After making use of Lightroom for years, the interface has changed a lot in the recent incarnations. They made big changes to the way the workspace looks and how you work. You now have one workspace on your monitor, and you can work on your images from a multitude of different "shot" panels. The story that "The Photos" panel is the former "Organizer" panel is a bit puzzling to me, but maybe it will not get confusing to everyone. The ability to obsessively and strategically cull the viewer's attention with brightly colored graphics and eye-catching, sharply contrasting colors can be a valuable tool in the media campaign designed to persuade and persuade folks like us to pony up "premium" services and products. Unfortunately its commercial value is limited by the technological advances in online streaming content, desktop sharing, and point-and-shoot cameras that leave little on a disc (or online) to make consumers notice in a sea of detail that we can all access while sitting on the toilet.

## **Photoshop 2021 Download free Torrent Patch With Serial Key x32/64 2023**

Now, you might be wondering about the difference between Photoshop and Lightroom (for those of you that don't know, Lightroom is the new name for Adobe's older software collection Lightroom , which includes Photoshop). The Adobe Photoshop browser app is built using modern web technologies and a fast and lightweight engine to make it possible. It's designed to take advantage of all the modern computing devices available on the web today, including mobile devices, as well as the fastest desktop computers. The Photoshop app is also extremely versatile, allowing you to create and edit images, videos, and vectors. And for those who want even more features, Adobe Photoshop CC is also available as a native app for Mac and Windows. In the post-Photoshop era, the number of options available for photo editing had exploded as photographers became more and more creative. For many photographers, this has made Photoshop the tool of choice. But as technology evolved, so have the tools. Adobe Photoshop is a widely-used tool that most Photoshop users rely on. To get you started, we've picked 12 of the most useful tools in Photoshop and explained what they do, where to find them, how to use them, and a few tips and tricks for getting the most out of them. Adobe Photoshop is the world's leading desktop image editing and retouching tool. With Photoshop, you'll get powerful photo retouching skills to work in concert with the latest features and make professional-quality imagery in a way that was never possible before. e3d0a04c9c

## **Photoshop 2021With Keygen {{ last releAse }} 2022**

Adobe is also continuing to support its customers by offering a free update to Photoshop. The update includes the Auto Lens Correction option, which automatically removes the distortion that is common in cameras with digital zoom. The update also brings some rendering improvements, especially in areas like the Dodge tool, and a few other changes. What do you think of this Photoshop tutorial? If you have any questions about Photoshop, feel free to drop them in the comments section below. And if you know of anything else that should be included on our list of the best Photoshop tutorials, then feel free to let us know in the comments section below. Adobe Photoshop has been around since 1996, and has evolved and changed over the last two decades. The product keeps improving, and the latest version is a powerful tool that is packed with options and features. Photoshop is a tool for designers. While it's great for faster data entry, it's not as fast as other design tools. However, Photoshop does have a ton of features that will help you with print, web, video and other projects. "Today, we are announcing significant improvements to the workflow tools we have worked to develop in our Adobe Sensei AI platform," said Steve Lynch, vice president of product management, Adobe Photoshop. "Adobe Sensei AI is an artificial intelligence engine powered by machine learning that delivers a completely different way of approaching Photoshop editing and creative workflows. The new tools we are announcing today focus on helping you improve the way you work with your images, providing you with better ways to get the most out of your creative process."

free download adobe photoshop for windows 10 free download adobe photoshop 7.0 free download adobe photoshop download adobe photoshop express for windows 10 free download adobe photoshop elements 2020 download adobe photoshop express for pc download adobe photoshop exe download adobe photoshop elements 2019 download adobe photoshop elements cs6 download adobe photoshop

Smudge brushes are useful tools in Photoshop and are most importantly used to make a perfect image. A smudge brush is typically stuck on a palette in Photoshop and it appears as an eraser and paint brush combined. It can erase parts of the image or even fade it entirely. When it comes to striking visuals, Adobe Photoshop has it all. If you are a designer, or even an amateur photo enthusiast, you can use Photoshop to create any kind of design you fancy. While the program won't be as intuitive as the likes of iPhoto (which you can spend hours of practice and frustration memorizing), it is worth investing an effort to understand Photoshop's ins and outs. The program has a decent learning curve, and can be daunting if you're used to a simpler graphic tool like Paint Shop Pro. Adobe Creative Cloud, the flagship product for high-end creative professionals, has brought the best feature sets and capabilities of its original apps to the web. Most of what is possible in Adobe Photoshop or Illustrator will work in the Cloud seamlessly. Admittedly, it's not as simple or as fun as using the desktop versions - however, it does offer plenty of convenience. For example, the photo and illustration tools are better-featured and fire-up much faster, and you can access your work from any device to which you subscribe to Adobe's cloud platform. Photoshop allows you to edit just about any photo or image in the program. The first step in using Photoshop is selecting the photos or images that you would like to work on. To select a photo in Photoshop you need to click once on it to get the center of that image. Then you can click and drag to get a selection of your image.

"We are blazing new trails with our most respected products as we lead the way to the cloud of the future," said Shantanu Narayen, Adobe president and CEO. "By integrating our most important software into a single platform—AI-powered Photoshop, Illustrator and other Adobe Creative Cloud apps—we're amplifying our consumer and business offer beyond what's imaginable today, as well as accelerating our path to an all-digital, all-AI infrastructure. We know that AI can help make tasks easier, but today we're expanding that mission to help bring designers and developers the next level of creativity and productivity." Adobe MAX Air (beta) enables users to collaborate on projects even when they don't have the latest version of Photoshop installed on their machines, by compiling project files into a portable ZIP archive that can be seamlessly run within Air. Air developers can also leverage the state-of-the-art SceneKit first-party SDK to create real-time augmented reality projects. Additionally, Air will maintain compatibility with Photoshop and Photoshop touch-enabled devices, and continue to provide an intuitive, one-click experience for those who are already using Photoshop. Share for Review can be enabled in Photoshop for free by creating and sharing a collection of all of your work across creative platforms. Share for Review enables digital assets from any location to be saved to the shared collection, which can then be accessed from any browser, any device, and any location. After a user downloads the collection, they are able to review, comment and collaborate on any page or document within the portfolio and make changes as well.

<https://zeno.fm/radio/instacode-2018-04-crack-win-download> <https://zeno.fm/radio/ezkeys-grand-piano-v1-0-1-serial-number> <https://zeno.fm/radio/mp3gain-pro-107-crack-e-serial> <https://zeno.fm/radio/realitycapturelicensekeygen> <https://zeno.fm/radio/pyxel-edit-full-version-download> <https://zeno.fm/radio/bluesoleil-for-windows-7-crack-loader> <https://zeno.fm/radio/operation-flashpoint-red-river-crack-only-download> <https://zeno.fm/radio/computax-software-free-download-crack> <https://zeno.fm/radio/hiri-poda-wessa-full-sinhala-film-download> <https://zeno.fm/radio/intervideo-windvr-6-1-for-windows-7-free-download> <https://zeno.fm/radio/pacific-rim-movie-download-in-hindi-720p-download> <https://zeno.fm/radio/neurociencia-cognitiva-diego-redolar-ripoll-pdf-download> <https://zeno.fm/radio/auto-lip-sync-after-effects-crack> <https://zeno.fm/radio/virtual-dj-pro-ddj-wego-crack>

In this book, we'll start by looking at the fundamentals of Photoshop, from the tools and features you need to get started to workflows and work habits that will help you become a better user of Photoshop. 5. Brush and Touch Up: Photoshop 2020 has added Touch Up feature, making it easier for users to edit image details. The brush can be used to enhance small areas in the image. The touch up feature is also useful, removing minor blurriness from the image to preserve more of the details. The future of 3D in Photoshop is bright for users who want to experiment with new tools and workflows, as well as the more advanced users who want to explore the capabilities of 3D in Photoshop. For them, there are several 3D related features available in Photoshop CS6. Adobe Photoshop:

- Adobe Camera Raw:
- Alian:
- Batch Processor:
- Brush tool:
- Content-Aware Move:
- Content-Aware Fill:
- Curves:
- Dodge and Burn:
- Gradient tool:
- Image Adjustments:
- Layer:
- Liquify:
- Luminance:
- Merge Down:
- Node tool:
- Paths:
- Ouick Selection:
- Ruler:
- Sharpen:
- Spot Healing Brush:
- Spot Healing Tool:
- Stroke:
- Undo:
- Wheel:

Photoshop Elements allows you to easily sync and share your images, while retaining the best features of the software. The software is available in a Mac and Windows app and is available for a monthly subscription fee or \$9.99 per month for a year's subscription. The yearly package is the most popular option, however, and lets you keep the software up to date with new features.

<https://mondetectiveimmobilier.com/wp-content/uploads/2023/01/beaujan.pdf>

<https://alc2alc.com/wp-content/uploads/2023/01/Download-Adobe-Reader-Photoshop-NEW.pdf> [http://klassenispil.dk/wp-content/uploads/2023/01/Can\\_Photoshop\\_Be\\_Downloaded\\_For\\_Free\\_BEST.p](http://klassenispil.dk/wp-content/uploads/2023/01/Can_Photoshop_Be_Downloaded_For_Free_BEST.pdf) [df](http://klassenispil.dk/wp-content/uploads/2023/01/Can_Photoshop_Be_Downloaded_For_Free_BEST.pdf)

[http://adomemorial.com/wp-content/uploads/Photoshop\\_Download\\_Free\\_Windows\\_7\\_Free\\_32\\_Bit\\_RE](http://adomemorial.com/wp-content/uploads/Photoshop_Download_Free_Windows_7_Free_32_Bit_REPACK.pdf) [PACK.pdf](http://adomemorial.com/wp-content/uploads/Photoshop_Download_Free_Windows_7_Free_32_Bit_REPACK.pdf)

<https://seo-focus.com/download-photoshop-trial-mac-link/>

<https://multipanelwallart.com/wp-content/uploads/2023/01/loreleg.pdf>

<http://www.jbdsnet.com/?p=89855>

<http://powervapes.net/wp-content/uploads/2023/01/feawhyt.pdf>

[https://insenergias.org/wp-content/uploads/2023/01/How\\_Do\\_I\\_Download\\_Free\\_Fonts\\_To\\_Photoshop](https://insenergias.org/wp-content/uploads/2023/01/How_Do_I_Download_Free_Fonts_To_Photoshop_FREE.pdf) [\\_FREE.pdf](https://insenergias.org/wp-content/uploads/2023/01/How_Do_I_Download_Free_Fonts_To_Photoshop_FREE.pdf)

<http://www.kiwitravellers2017.com/wp-content/uploads/2023/01/vrainge.pdf>

<https://hgpropertysourcing.com/wp-content/uploads/2023/01/henhea.pdf>

[https://vogblog.wales/wp-content/uploads/2023/01/Download-free-Photoshop-2021-Version-2242-Wit](https://vogblog.wales/wp-content/uploads/2023/01/Download-free-Photoshop-2021-Version-2242-With-Licence-Key-Free-Registration-Code-64-Bits-.pdf) [h-Licence-Key-Free-Registration-Code-64-Bits-.pdf](https://vogblog.wales/wp-content/uploads/2023/01/Download-free-Photoshop-2021-Version-2242-With-Licence-Key-Free-Registration-Code-64-Bits-.pdf)

<https://www.romashopcity.com/wp-content/uploads/2023/01/harlkaf.pdf>

<https://teenmemorywall.com/wp-content/uploads/2023/01/jaroak.pdf>

[http://myepathshala.online/wp-content/uploads/2023/01/Remove-Grain-Photoshop-Free-Download-BE](http://myepathshala.online/wp-content/uploads/2023/01/Remove-Grain-Photoshop-Free-Download-BEST.pdf) [ST.pdf](http://myepathshala.online/wp-content/uploads/2023/01/Remove-Grain-Photoshop-Free-Download-BEST.pdf)

<https://trijimitraperkasa.com/camera-raw-filter-download-photoshop-cs6-2021/>

[https://dorflan-bliestorf.de/wp-content/uploads/2023/01/Adobe-Photoshop-2021-version-22-With-Lice](https://dorflan-bliestorf.de/wp-content/uploads/2023/01/Adobe-Photoshop-2021-version-22-With-License-Code-Free-Registration-Code-For-Windows-64-B.pdf) [nse-Code-Free-Registration-Code-For-Windows-64-B.pdf](https://dorflan-bliestorf.de/wp-content/uploads/2023/01/Adobe-Photoshop-2021-version-22-With-License-Code-Free-Registration-Code-For-Windows-64-B.pdf)

<https://womss.com/wp-content/uploads/2023/01/wonyluci.pdf>

<https://magic-lamps.com/2023/01/01/photoshop-updates-download-link/>

[http://cannabisrepository.com/wp-content/uploads/2023/01/Photoshop-CC-2015-Torrent-Activation-C](http://cannabisrepository.com/wp-content/uploads/2023/01/Photoshop-CC-2015-Torrent-Activation-Code-Cracked-2023.pdf)

[ode-Cracked-2023.pdf](http://cannabisrepository.com/wp-content/uploads/2023/01/Photoshop-CC-2015-Torrent-Activation-Code-Cracked-2023.pdf)

[https://hgpropertysourcing.com/photoshop-cc-2015-download-free-serial-number-with-key-updated-2](https://hgpropertysourcing.com/photoshop-cc-2015-download-free-serial-number-with-key-updated-2023/) [023/](https://hgpropertysourcing.com/photoshop-cc-2015-download-free-serial-number-with-key-updated-2023/)

<https://malaysiafoodandtravel.com/wp-content/uploads/2023/01/hazkali.pdf>

[https://webdrama.org/adobe-photoshop-2022-version-23-4-1-download-torrent-for-mac-and-windows-](https://webdrama.org/adobe-photoshop-2022-version-23-4-1-download-torrent-for-mac-and-windows-3264bit-final-version-2022/)[3264bit-final-version-2022/](https://webdrama.org/adobe-photoshop-2022-version-23-4-1-download-torrent-for-mac-and-windows-3264bit-final-version-2022/)

<http://nii-migs.ru/wp-content/uploads/2023/01/haiche.pdf>

<https://jacksonmoe.com/wp-content/uploads/2023/01/vailrafa.pdf>

[https://amoserfotografo.com/advert/photoshop-free-plugins-download-\\_\\_link\\_\\_/](https://amoserfotografo.com/advert/photoshop-free-plugins-download-__link__/)

[http://beliketheheadland.com/wp-content/uploads/2023/01/Photoshop-CC-2014-Serial-Number-Serial](http://beliketheheadland.com/wp-content/uploads/2023/01/Photoshop-CC-2014-Serial-Number-Serial-Number-64-Bits-latest-updaTe-2023.pdf) [-Number-64-Bits-latest-updaTe-2023.pdf](http://beliketheheadland.com/wp-content/uploads/2023/01/Photoshop-CC-2014-Serial-Number-Serial-Number-64-Bits-latest-updaTe-2023.pdf)

<https://dreamlandit.com/wp-content/uploads/2023/01/gillxan.pdf>

<https://asu-bali.jp/wp-content/uploads/2023/01/barcken.pdf>

<https://citywharf.cn/photoshop-7-0-me-download-better/>

[https://www.quraany.net/wp-content/uploads/2023/01/Adobe-Photoshop-2021-Version-2241-Keygen-](https://www.quraany.net/wp-content/uploads/2023/01/Adobe-Photoshop-2021-Version-2241-Keygen-For-LifeTime-Windows-x3264-Hot-2022.pdf)[For-LifeTime-Windows-x3264-Hot-2022.pdf](https://www.quraany.net/wp-content/uploads/2023/01/Adobe-Photoshop-2021-Version-2241-Keygen-For-LifeTime-Windows-x3264-Hot-2022.pdf)

[https://instafede.com/download-adobe-photoshop-cs3-with-license-code-free-registration-code-mac-w](https://instafede.com/download-adobe-photoshop-cs3-with-license-code-free-registration-code-mac-win-2023/) [in-2023/](https://instafede.com/download-adobe-photoshop-cs3-with-license-code-free-registration-code-mac-win-2023/)

<https://choicemarketing.biz/download-red-background-for-photoshop-verified/>

<https://endlessorchard.com/wp-content/uploads/2023/01/ociasank.pdf>

[https://holidaysbotswana.com/wp-content/uploads/2023/01/Download-Adobe-Photoshop-2021-Versio](https://holidaysbotswana.com/wp-content/uploads/2023/01/Download-Adobe-Photoshop-2021-Version-2210-Registration-Code-Windows-2023.pdf) [n-2210-Registration-Code-Windows-2023.pdf](https://holidaysbotswana.com/wp-content/uploads/2023/01/Download-Adobe-Photoshop-2021-Version-2210-Registration-Code-Windows-2023.pdf)

https://thenetworkcircle.com/wp-content/uploads/2023/01/How To Download And Use Fonts In Ph [otoshop\\_VERIFIED.pdf](https://thenetworkcircle.com/wp-content/uploads/2023/01/How_To_Download_And_Use_Fonts_In_Photoshop_VERIFIED.pdf)

<https://www.kingsway.cm/wp-content/uploads/2023/01/fulbal.pdf>

<https://sttropezrestaurant.com/photoshop-keyboard-shortcuts-pdf-free-download-verified/> <https://www.pinio.eu/wp-content/uploads//2023/01/peprose.pdf>

In addition to the always useful image editing features, like clone tracking and image manipulation, Photoshop Elements 11 features a few new features, including a much improved version of the Album function in the Organizer, an easy way to change the appearance of the user interface, a new "details" tool, plus an assortment of updates and bug fixes. Key among these is the updated version of the Preset (favorite) browser, which displays the additional options for all available Presets under Photoshop Elements. Using the Preset browser tool in Photoshop Elements 11, you can add as many of your favorite Presets as you want to Photoshop. Then you can apply them to files, streams and web pages to get the same results and a quicker workflow. Photoshop Elements also features an updated Lightroom Preset browser, saving you time in your editing sessions. Selecting Edit in the Presets browser opens the new Preset browser for the Smudge tool. Presets in Photoshop Elements 11 give you the ability to select from different tools like Brush Strokes, and apply multiple presets to a single tool at the same time. The new Preset Browser and Lightroom Preset Browser in Photoshop Elements 11 are designed to let you customize presets quickly for specific needs. You can apply one, several, or all of the included presets to your projects with one click. Equipped with the full version of Adobe Photoshop, you can add texture and depth to your image. For example, you can use the Liquify filter to contour your image by moving and scaling selected areas. Choose the Brush tool and select one of the many brushes available to start painting. There are several brushes in different modes, such as oil, pastel, and pencil, which can add texture and detail to your images. You can also use the techniques layer, which lets you combine multiple painted layers together.